#### Digital Systems and Microprocessor Design HE (H7068)

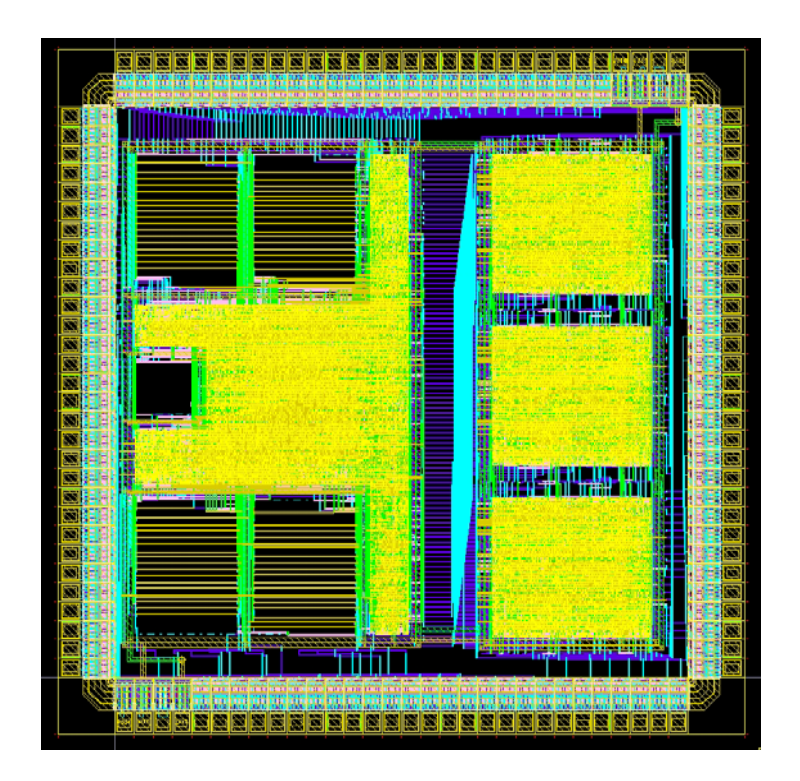

# 9.3. Assembler memory access

Daniel Roggen d.roggen@sussex.ac.uk

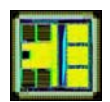

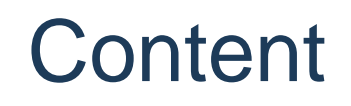

- Memory interface
- Memory read move instructions
- Memory write move instructions
- Mapping between C pointers and assembler instructions

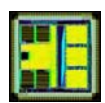

#### Memory interface

- •The educational processor has a memory interface allowing to read or write data from memory (or do nothing with it).
- $\bullet$ Von Neumann architecture: the memory can contain code or data.
- $\bullet$ When and how is the memory used?
- • During fetch cycles:
	- The processor reads from memory two bytes (one byte during fetchh and one during fetchl cycles). This is the instruction to execute.
- $\bullet$  During the execute cycle:
	- The memory is unused if the instruction is not a mov to/from memory
	- If the instruction is a mov to memory: one byte is written to the destination address
	- If the instruction is a mov from memory: one byte is read from the source address

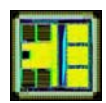

#### Memory interface

- • The UoS processor is connected to the RAM with the following lines:
	- ram\_we (1 bit, processor output): indicates to write the data on ram\_datawr to address ram\_address at the next rising edge
	- –ram address (5 bits, processor output): indicates the RAM address to which to write and from which to read
	- –ram\_datawr (8 bits, processor output): indicates the byte to write
	- ram\_datard (8 bits, processor input): the byte at address ram\_address

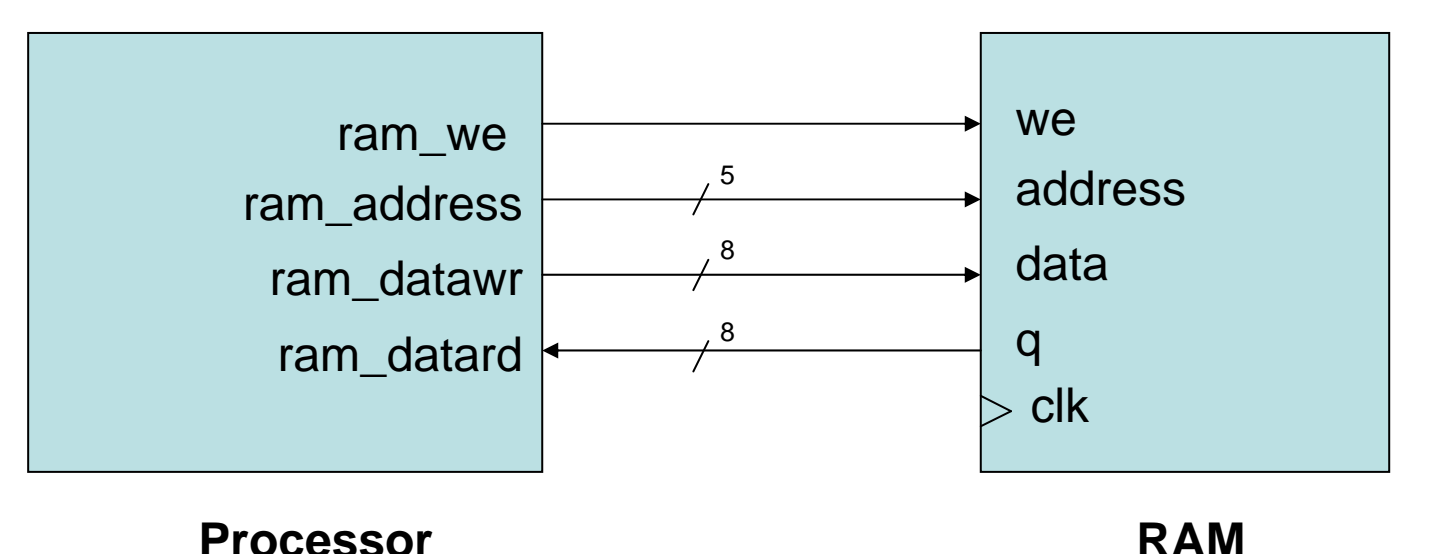

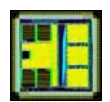

## **Memory**

 $\bullet$  Remember a memory is akin to a table where data can be stored at an address

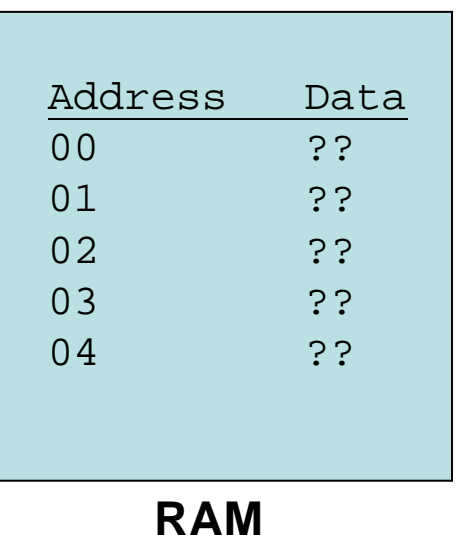

- $\bullet$  The memory implemented alongside the UoS processor on the FPGA has the following characteristic:
	- Synchronous write: it writes "data" to "address" when "we=1" at the next clock rising edge
	- Asynchronous read: "q" is the data at "address"; changing the address gives immediately (after the propagation time) the data at this address

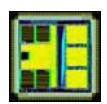

## **Memory**

• On reset the program counter PC=0. Therefore the program starts at address 0, and the first instruction executed on reset is at address 0.

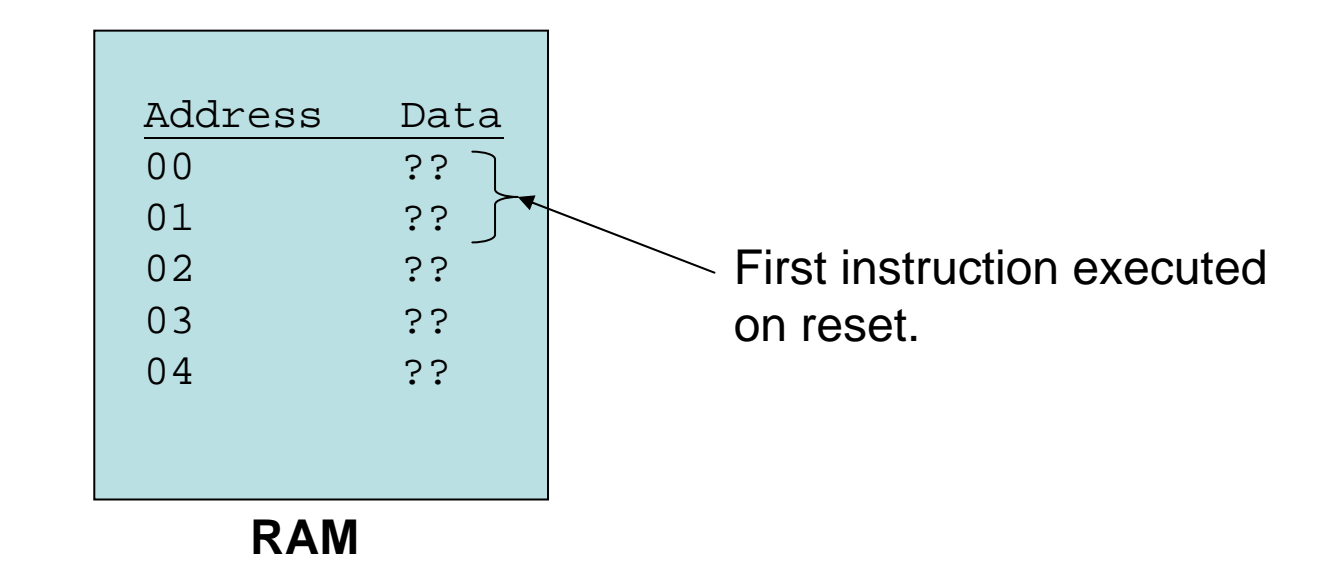

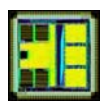

#### Accessing the memory

- In the UoS processor, the memory can only be accessed by "mov" instruction
- Reminder: **mov dst, src**

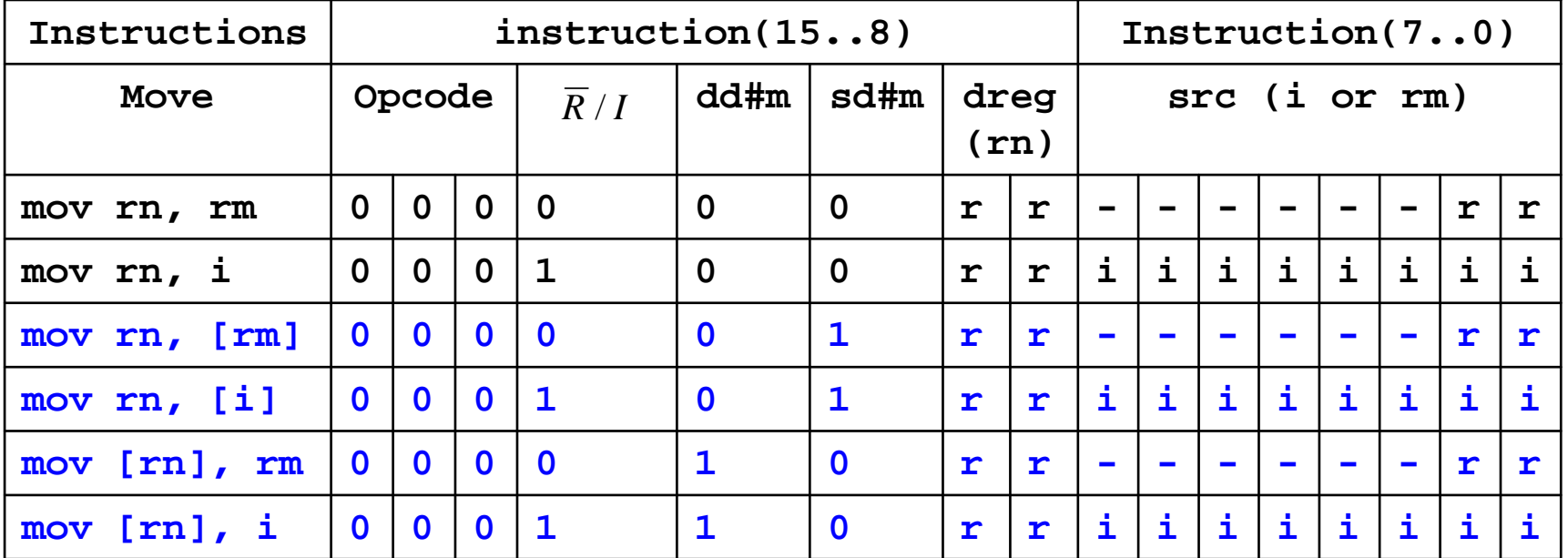

- $\bullet$  Move from memory location can be done with immediate or register address.
- $\bullet$  Immediate address: **mov ra,[07h]**
	- Reads the data at address 07h and puts it into register ra
- $\bullet$  Register address: **mov ra,[rb]**
	- Reads the data at address rb and puts it into register ra.
	- For example, if rb=09, it reads data at address 09 and puts it into Ra

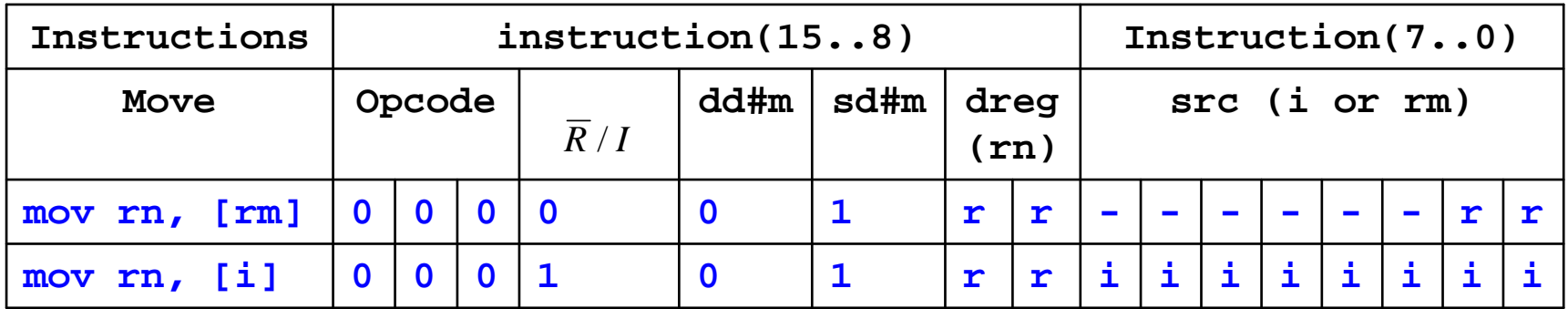

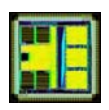

#### **mov ra,[07h]**

- • When executing this instruction (exec cycle):
	- Control unit has put address (07) on "ram\_address"
	- – The memory is asynchronous for reads and the value F1h is placed on the memory output (ram\_datard)
	- – Control unit enables a register file write. It selects register a for write. It selects ram datard as the data to write.
	- – On the rising edge in the exec cycle, the value F1 (coming from the RAM) is thus stored in RA.

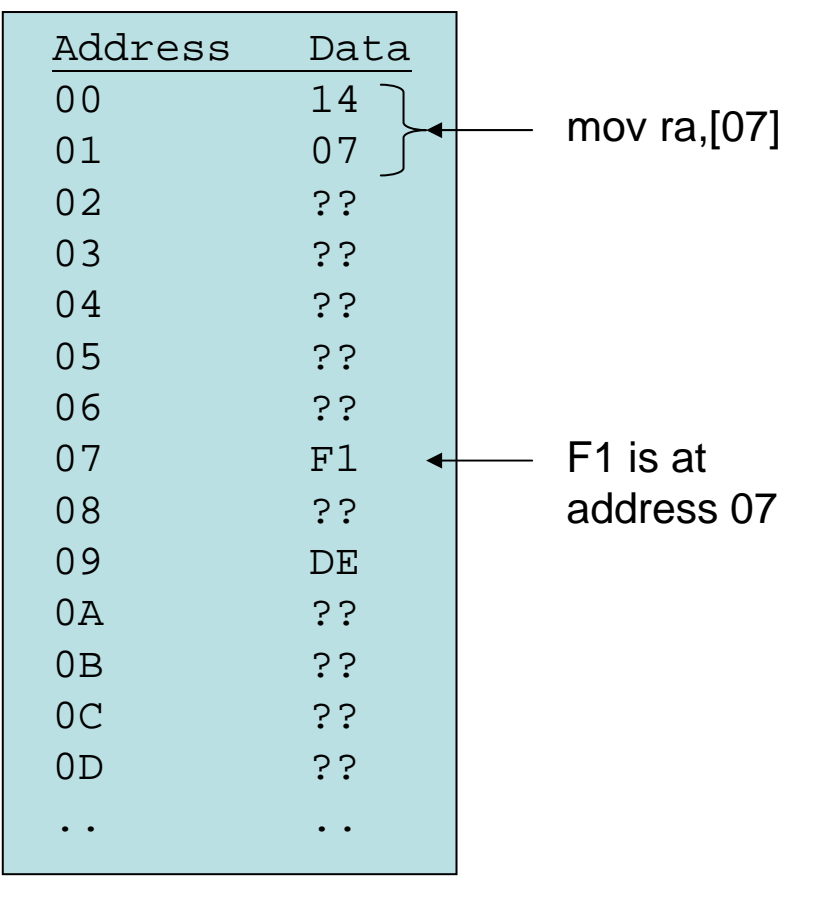

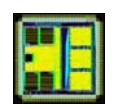

- $PC$  **Adr Data Instr** RA RB RC RD **0 0 0 0**
- **-> 00 1407 mov ra,[07h]**
	- **02 ???? ??**
	- **04 ???? ??**
	- **06 ??F1 ??**
	- **08 ??DE ??**
	- **0A ???? ??**

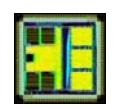

- $PC$  **Adr Data Instr** RA RB RC RD **F1 0 0 0**
	- **00 1407 mov ra,[07h]**
- **-> 02 ???? ??**
	- **04 ???? ??**
	- **06 ??F1 ??**
	- **08 ??DE ??**
	- **0A ???? ??**

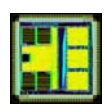

**mov rb,09 mov ra,[rb]**

- $\bullet$  When executing the memory mov instruction (exec cycle):
	- Control unit has put address, which is in register ra (09) on "ram\_address"
	- The memory is asynchronous for reads and the value DEh is placed on the memory output (ram\_datard)
	- – Control unit enables a register file write. It selects register a for write. It selects ram datard as the data to write.
	- – On the rising edge in the exec cycle, the value F1 (coming from the RAM) is thus stored in RA.

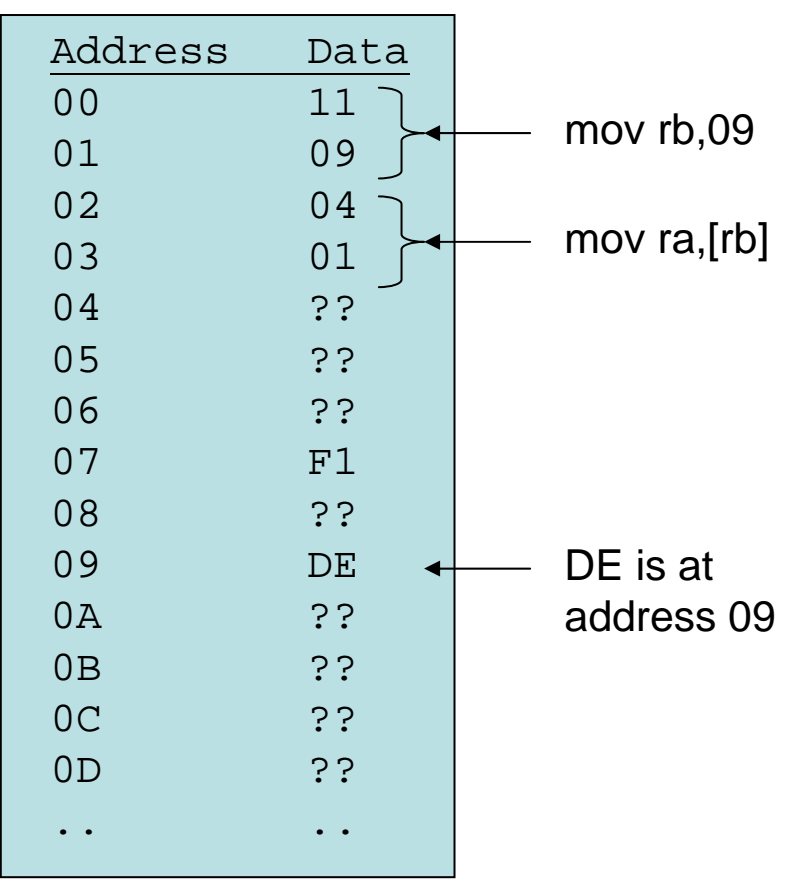

#### HE

- $PC$  **Adr Data Instr** RA RB RC RD
	- **0 0 0 0**
- **-> 00 1109 mov rb,09h**
	- **02 0401 mov ra,[rb]**
	- **04 ???? ??**
	- **06 ??F1 ??**
	- **08 ??DE ??**
	- **0A ???? ??**

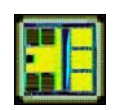

- $PC$  *Adr* **Data Instr** RA RB RC RD
	- **0 09 0 0**
	- **00 1109 mov rb,09h**
	- **-> 02 0401 mov ra,[rb]**
		- **04 ???? ??**
		- **06 ??F1 ??**
		- **08 ??DE ??**
		- **0A ???? ??**

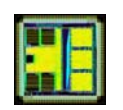

- $PC$  *Adr* **Data Instr** RA RB RC RD **DE 09 0 0 00 1109 mov rb,09h 02 0401 mov ra,[rb]**
	- **-> 04 ???? ??**
		- **06 ??F1 ??**
		- **08 ??DE ??**
		- **0A ???? ??**

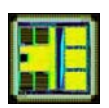

- $\bullet$ Move to memory location can be done only with register address. The source can be a register or immediate.
	- This is due to the choice of instruction encoding; with 16 bit instructions the UoS processor cannot have immediate memory destination and immediate source! A different encoding would be required.
- $\bullet$  Immediate source: **mov [ra],07h**
	- Writes 07h to the address ra.
	- For example, if ra=09, then 07h is written to addres 09h.
- $\bullet$  Register source: **mov [ra],rb**
	- Writes the data rb to the addres ra.

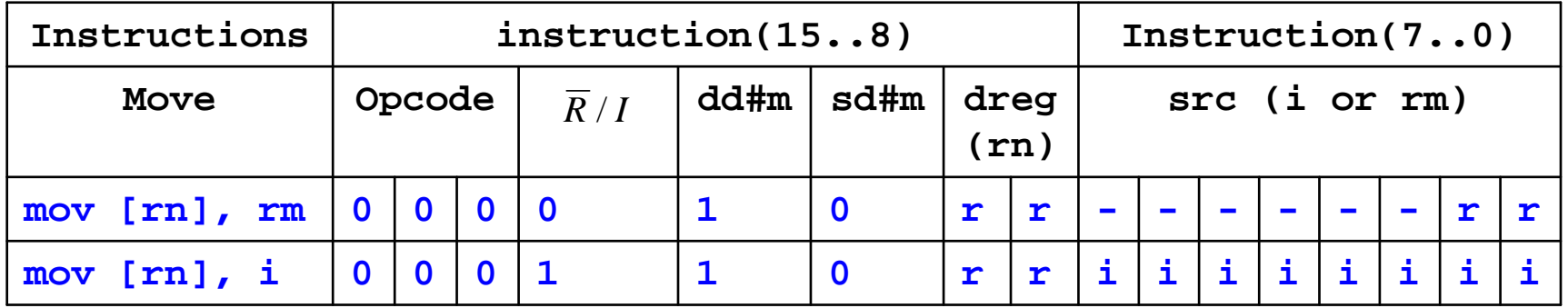

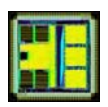

**mov ra,09h**

#### **mov [ra],07**

- $\bullet$  When executing this instruction (exec cycle):
	- – Control unit has put address (09) on "ram\_address"
	- Control unit has put data (07) on ram\_datawr.
	- – Control unit has enabled ram write "ram\_we=1"
	- – The memory is synchronous for writes. On the rising edge in the exec cycle, the value 07 is stored to address 09.

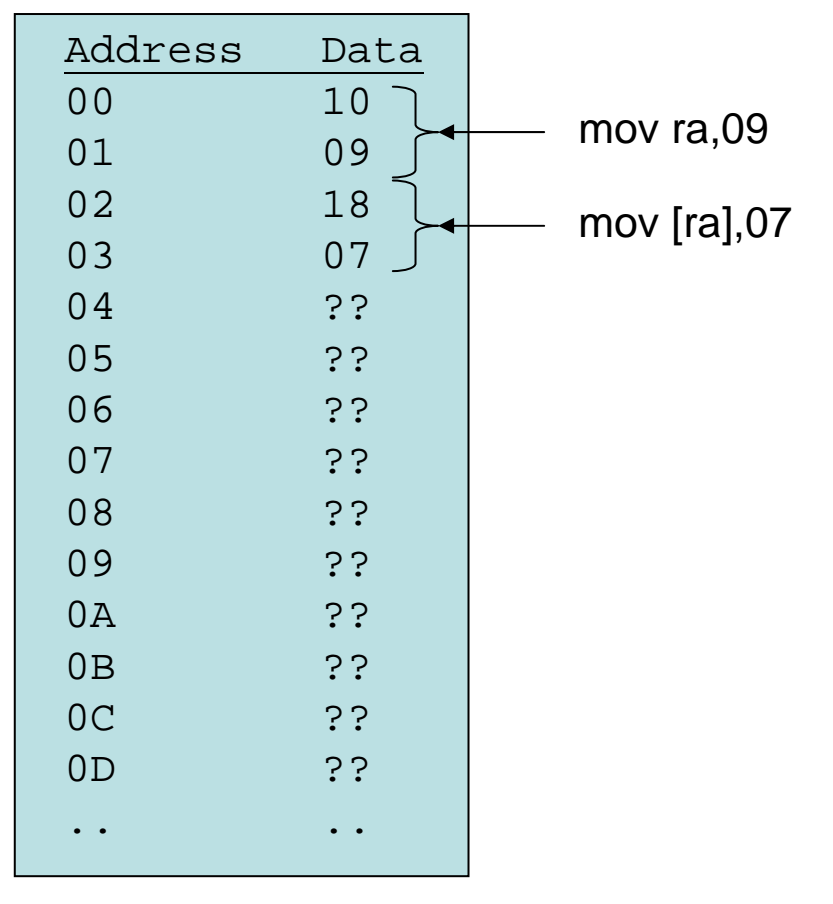

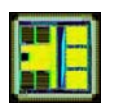

- $PC$  *Adr* **Data Instr** RA RB RC RD
	- **0 0 0 0**
- **-> 00 1000 mov ra,09h**
	- **02 1807 mov [ra],07**
	- **04 ???? ??**
	- **06 ???? ??**
	- **08 ???? ??**
	- **0A ???? ??**

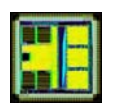

- $PC$  *Adr* **Data Instr** RA RB RC RD **09 0 0 0**
	- **00 1000 mov ra,09h**
- **-> 02 1807 mov [ra],07**
	- **04 ????**
	- **06 ????**
	- **08 ????**
	- **0A ????**

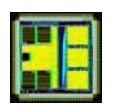

- $PC$  *Adr* **Data Instr** RA RB RC RD **09 0 0 0** $\overline{\mathbf{0}}$ 
	- **00 1000 mov ra,09h**
	- **02 1807 mov [ra],07**
- **-> 04 ????**
	- **06 ????**
	- **08 ??07**
	- **0A ????**

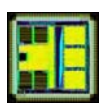

**mov rb,08h mov ra,FCh**

#### **mov [rb],ra**

- • When executing this instruction (exec cycle):
	- Control unit has put address (08) on "ram\_address"
	- – Control unit has put data (FC) on ram\_datawr.
	- – Control unit has enabled ram write "ram\_we=1"
	- The memory is synchronous for writes. On the rising edge in the exec cycle, the value FC is stored to address 08.

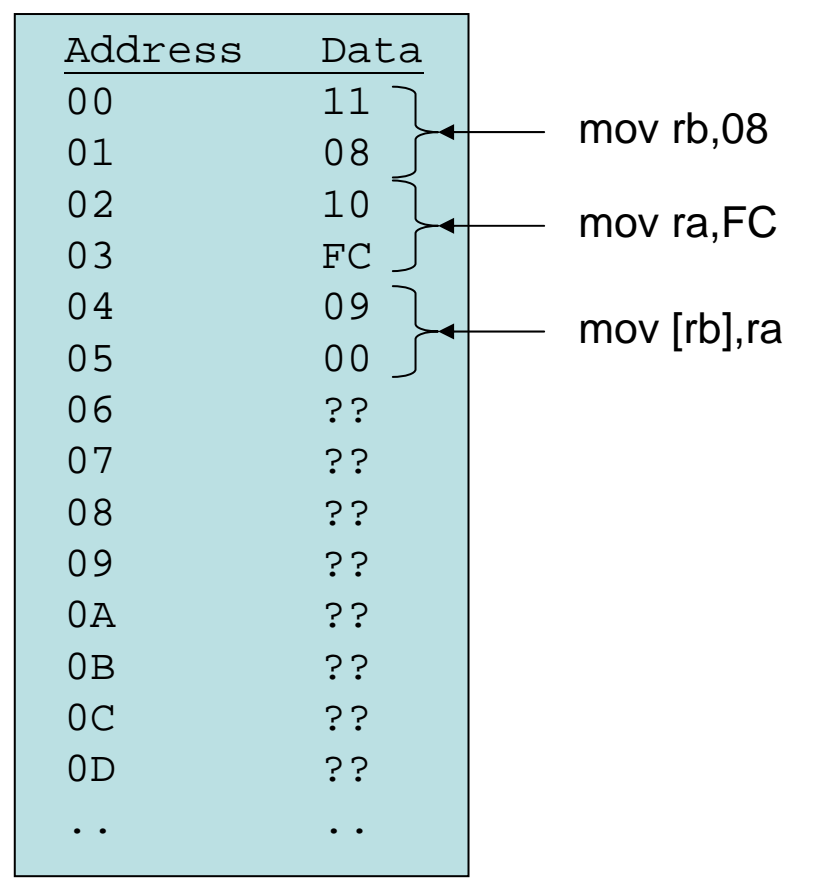

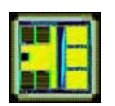

- $PC$  *Adr* **Data Instr** RA RB RC RD
	- **0 0 0 0**
- **-> 00 1108 mov rb,08h**
	- **02 10FC mov ra,FCh**
	- **04 0900 mov [rb],ra**
	- **06 ???? ??**
	- **08 ???? ??**
	- **0A ???? ??**

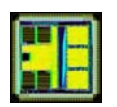

- $PC$  *Adr* **Data Instr** RA RB RC RD
	- **0 08 0 0**
	- **00 1108 mov rb,08h**
- **-> 02 10FC mov ra,FCh**
	- **04 0900 mov [rb],ra**
	- **06 ???? ??**
	- **08 ???? ??**
	- **0A ???? ??**

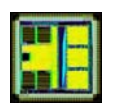

- $PC$  *Adr* **Data Instr** RA RB RC RD **FC 08 0 0 00 1108 mov rb,08h 02 10FC mov ra,FCh -> 04 0900 mov [rb],ra 06 ???? ?? 08 ???? ??**
	- **0A ???? ??**

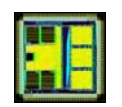

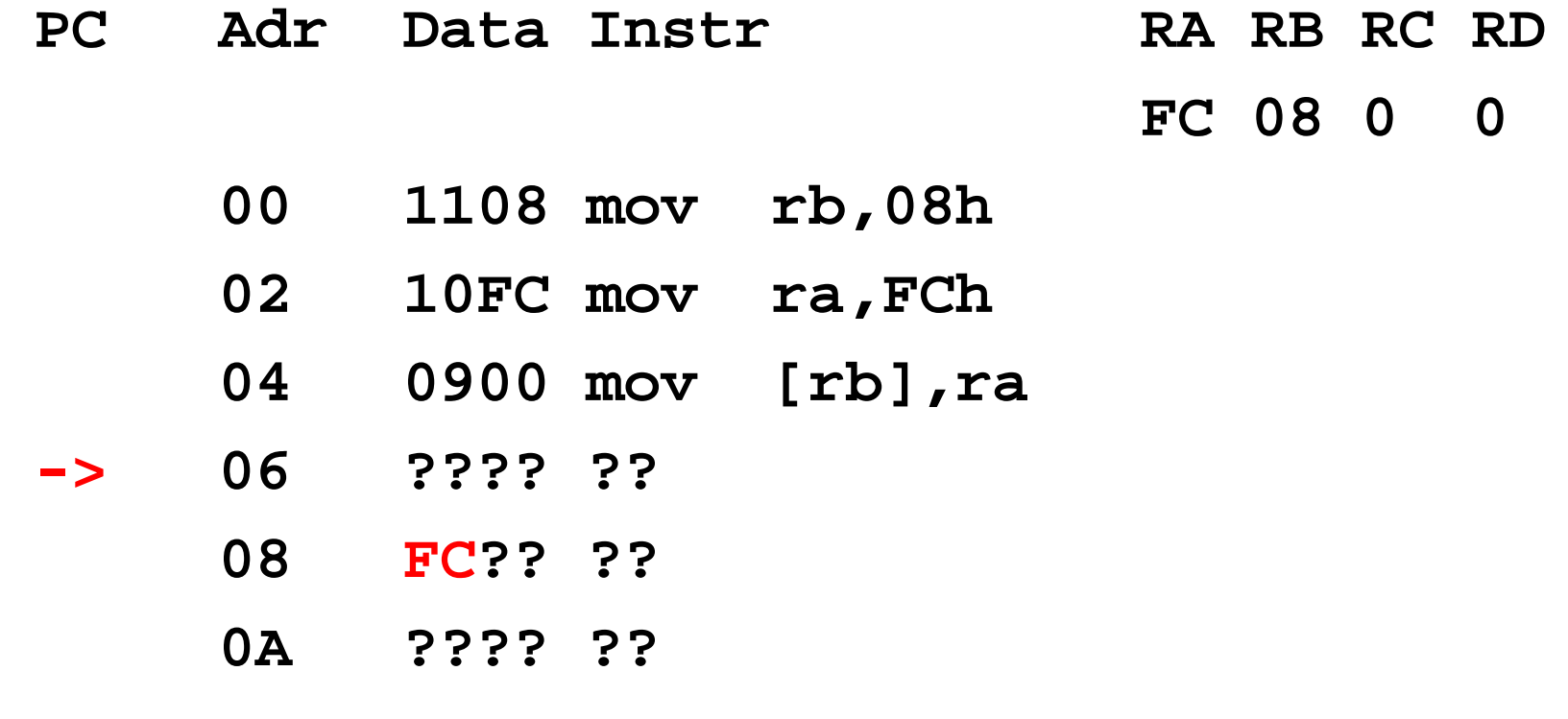

# ALU operations with memory operands

- In the UoS processor, ALU operations cannot be directly performed on memory data. Instead:
	- Read the operands from memory and put them in registers
	- Perform the ALU operation on the registers
	- Write the result register to the destination memory
- Example: read data at address 1C and 1D, add them together, and store the result at address 1C

```
mov ra,1Ch
```

```
mov rb,[ra]
```

```
mov rc,[1Dh]
```

```
add rb,rc
```
**mov [ra],rb**

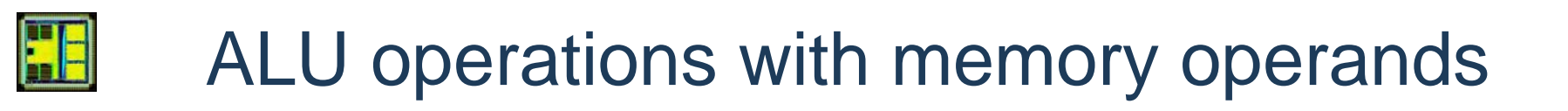

- Other processor architectures may have ALU operations allowing memory operands.
- This is the case with Intel/AMD x86. The following are some of the available possibilities:
	- **add reg,reg**
	- **add reg,[mem]**
	- **add [mem],reg**
	- **add reg,imm**
	- **add [mem],imm**

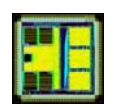

#### Mixing code and data in memory

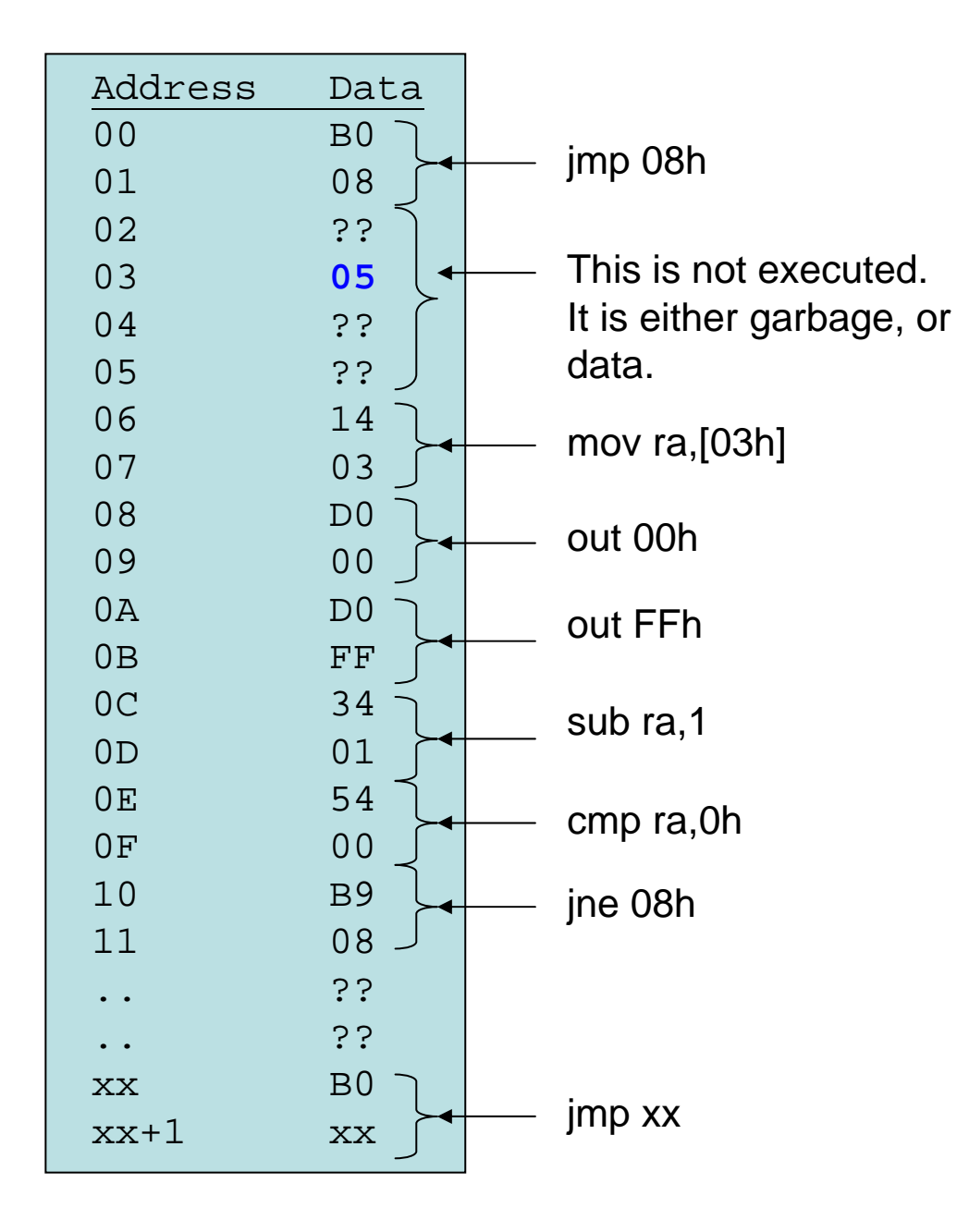

- • Von Neumann: code and data can be mixed!
- • It is up to the programmer (or the compiler) to know where to place data and code in the memory.
- • Only constraint: the first instruction is at address 0
- • This program iterates between 06-10 according to the value at address 3

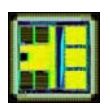

## Memory move and C pointers

- C pointers directly translate to memory move instructions
	- C was designed as a language that easily maps to typical processor architectures
- C has variables and pointers.
	- Pointers are also variables; they allow in addition access to memory with  $\cdot$ .
- $\bullet$ Direct analogy to assembler instructions we have seen!

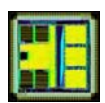

#### C variables and assembler

- **char v1;**
	- v1 contains a value. May map to a register.
- **register char v2;**
	- v2 contains a value. The keyword "register" indicates the compiler we wish v2 to be in a register.
- $\bullet$  The compiler decides where to store a variable: in memory or in registers. If registers are available then the compiler will use them for variables, as this leads to more compact code.
- The "register" keyword indicates the compiler we wish to have the variable in a register, but it is non-binding.
- Variables can be operated on: incremented, decremented, etc.

```
• Eg:
```

```
register char v1,v2,v3;
v1 = 0x23;
v2 = 0x12;
v3 = v1 + v2;
```
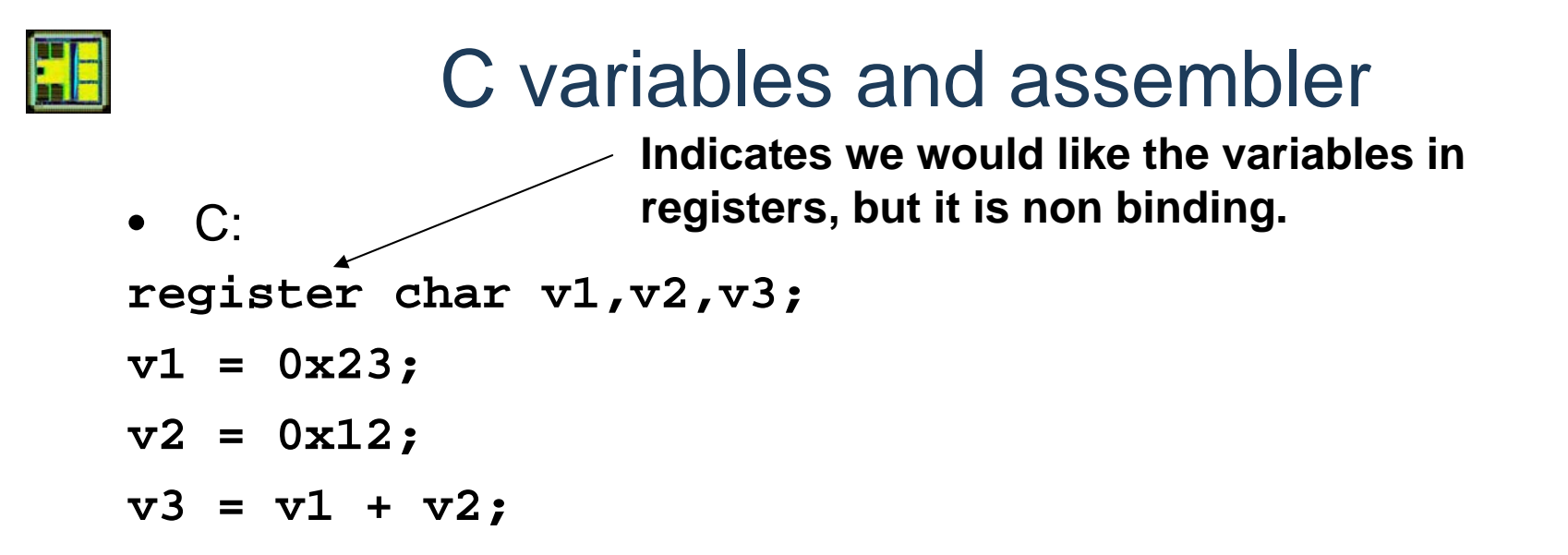

- Let's assume the human/compiler assigns v1,v2,v3 to ra,rb,rc respectively.
- $\bullet$ Equivalent in assembler:
- **mov ra,23h**
- **mov rb,12h**
- **mov rc,ra**
- **add rc,rb**

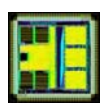

## C pointers and assembler

- Pointers are variables that contain a value... the subtlety is that this value indicates a memory location that can be read from / written to.
- **char \*v1;**
	- v1 contains a value. May map to a register.
- **register char \*v2;**
	- v2 contains a value. The keyword "register" indicates the compiler we wish v2 to be in a register.
- v1 and v2: they contain a value, but this value indicates a memory location we can read from or write to.
- Eg:

```
register char *v1,*v2,*v3;
v1 = 0x23;
v2 = 0x12;
v3 = v1 + v2; \longleftarrow v3 is 0x35 here
```
**No difference until here!**

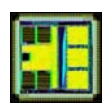

#### C pointers and assembler

```
• C:
register char *v1,*v2,*v3;
v1 = 0x23;
v2 = 0x12;
v3 = v1 + v2;
                        At this point, v3 is 0x35
```
- Pointers are variables that can be modified by arithmetic operations, just like normal variables.
- Let's assume the compiler assigns v1,v2,v3 to ra,rb,rc respectively.
- Equivalent in assembler:

**mov ra,23h mov rb,12h mov rc,ra add rc,rb**

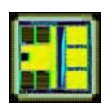

#### C pointers and assembler

- In addition, pointers can be used to read or write memory locations.
- Writing byte to address v: **\*v = x;** Maps to instructions: **mov [rn],i** or **mov [rn],rm**
- Reading byte from address v: **x = \*v;**
	- Maps to instruction: **mov rn,[i]** or **mov rn,[rm]**

# **ED** C pointers and assembler: writing memory

- Example: **register char \*v1,\*v2; v1 = 0x0B; v2 = 0x0D; \*v1 = 0xFE; \*v2 = 0x3F; Here writing to memory location 0B and 0D**
- Assembler:

**mov ra,0Bh mov rb,0Dh mov [ra],FEh mov [rb],3Fh**

**Here writing to memory location 0B and 0D**

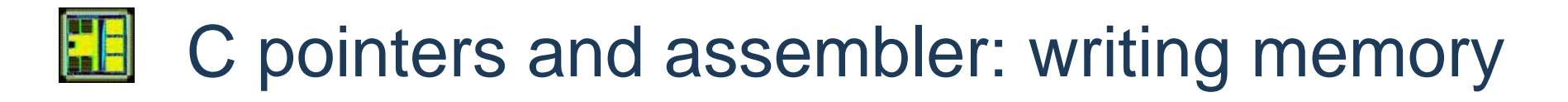

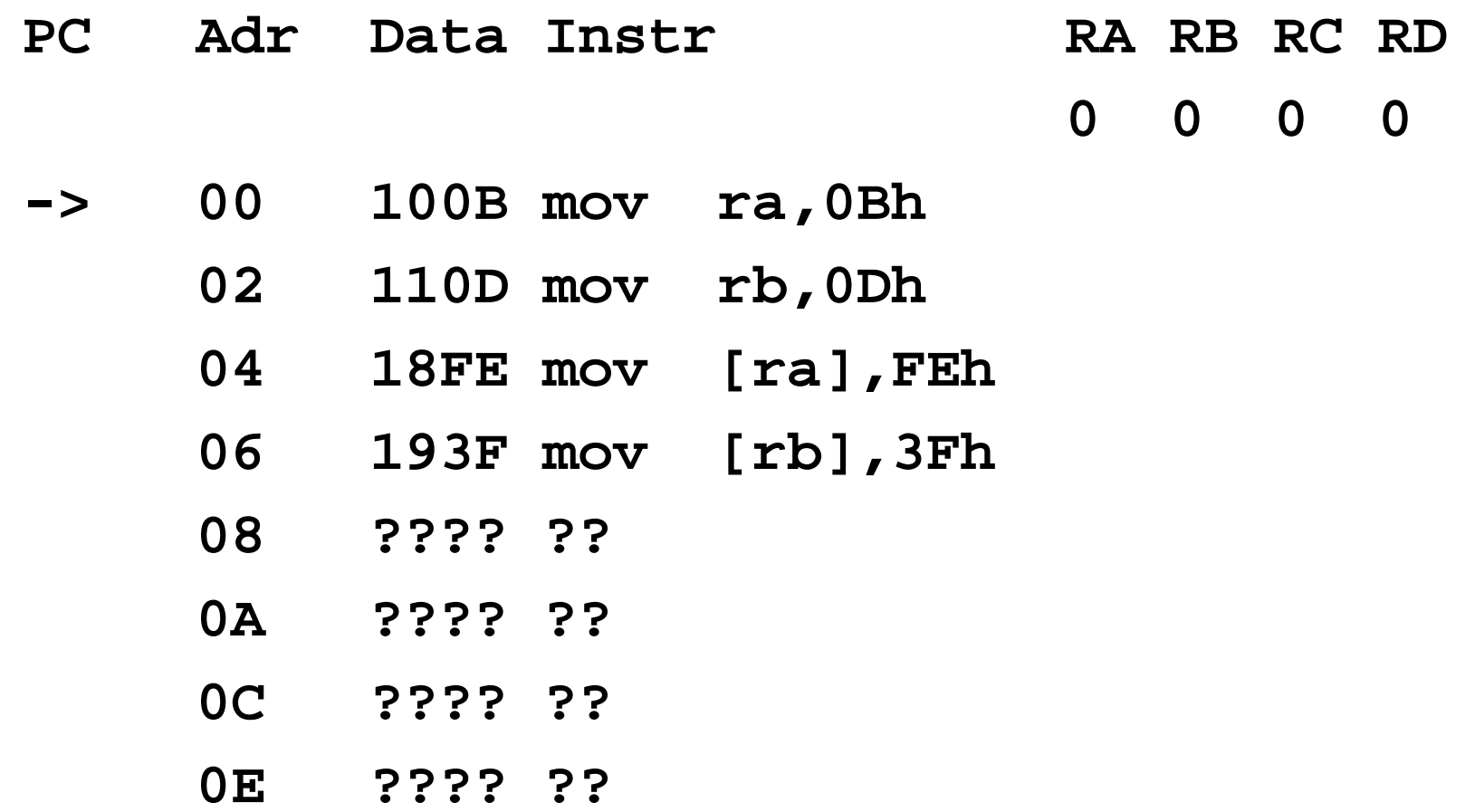

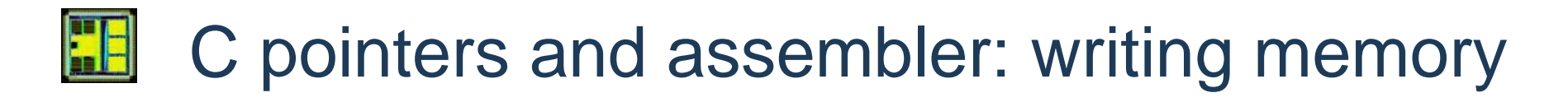

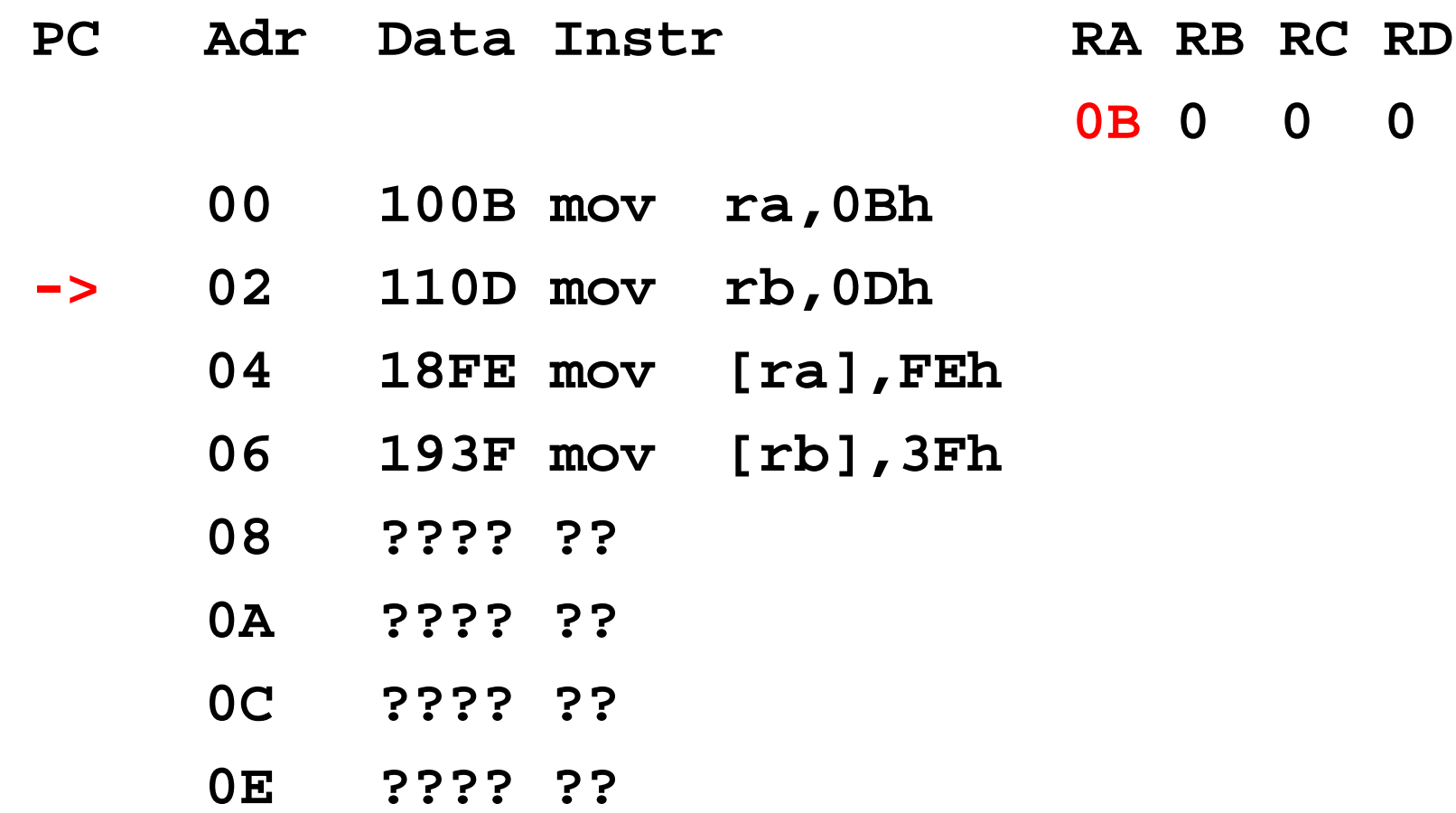

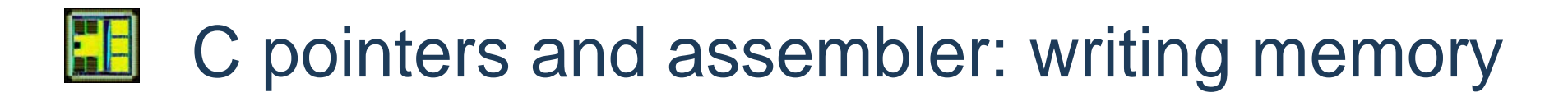

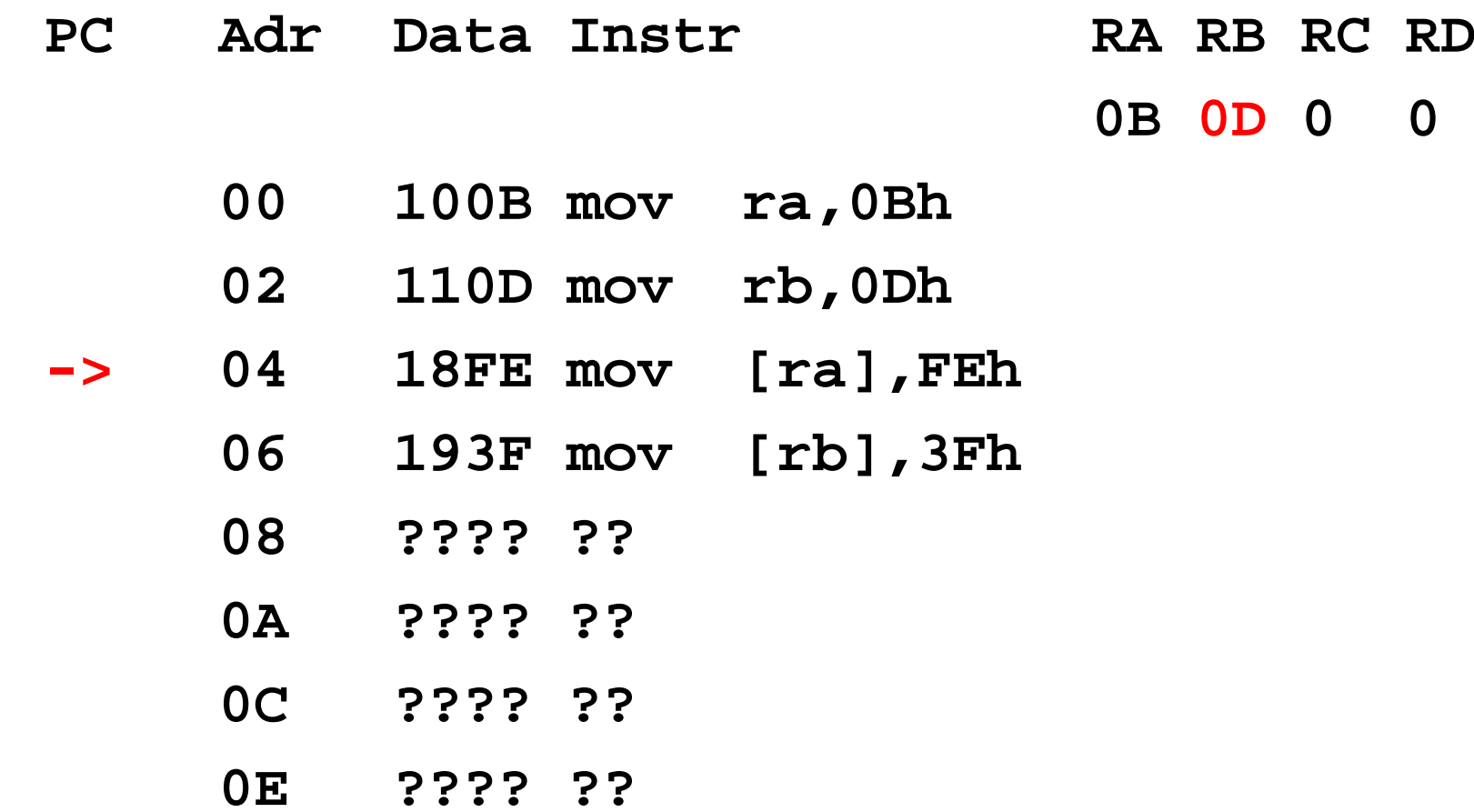

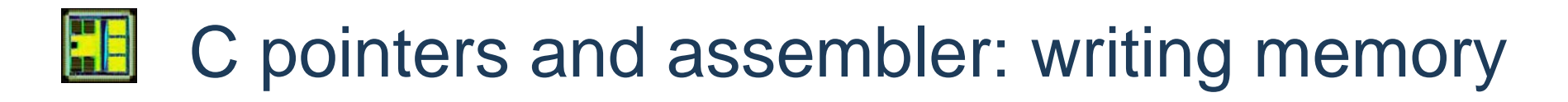

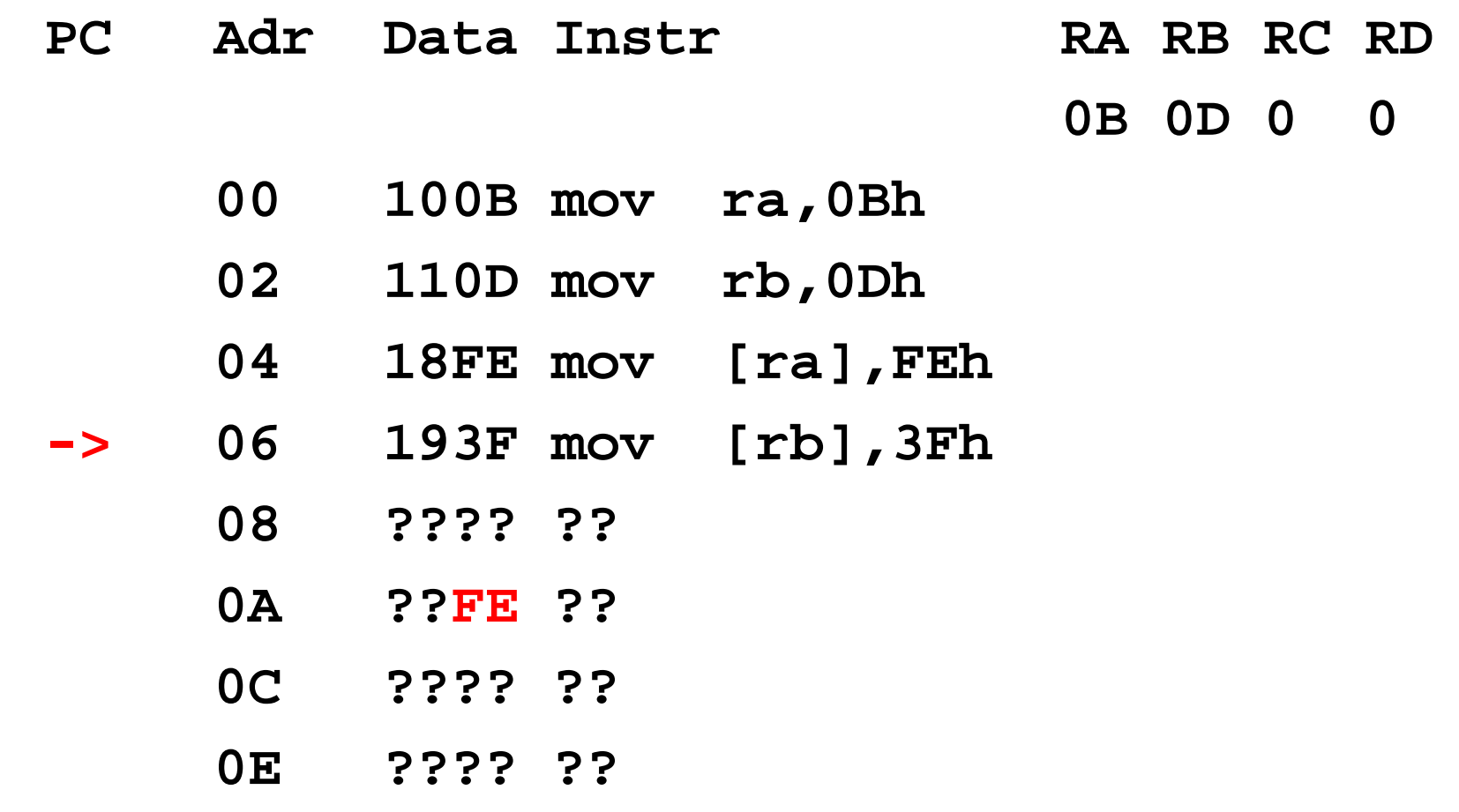

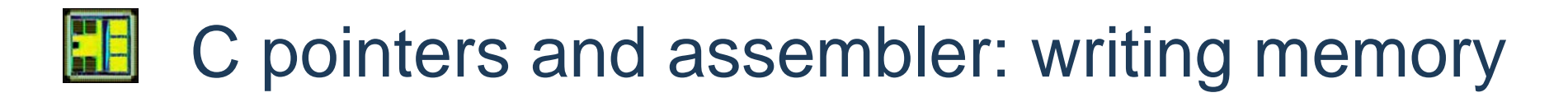

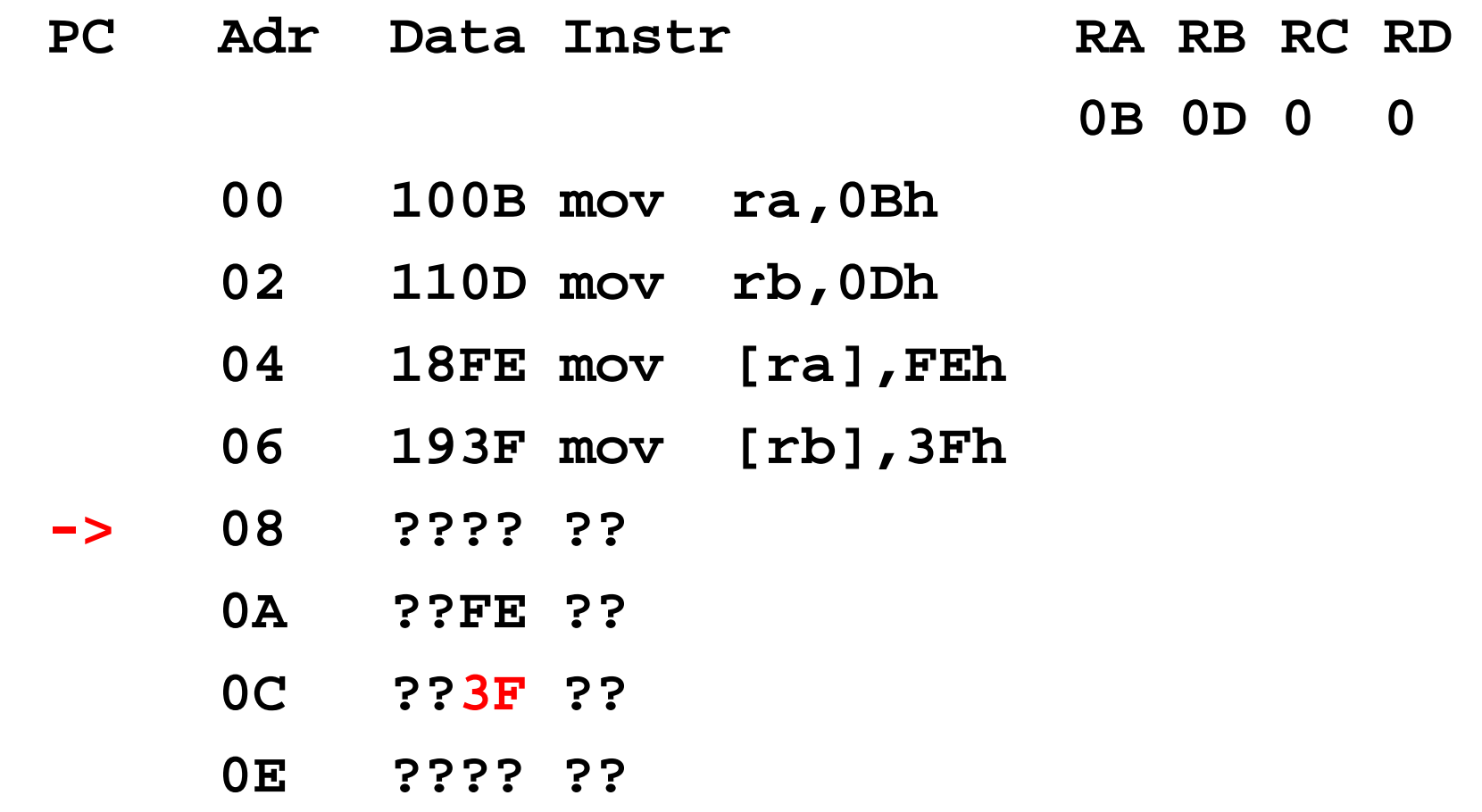

# **EE** C pointers and assembler: reading memory

- Example: **register char \*v1; register char v2; v1 = 0x0B; v2 = \*v1; Here reading from memory location 0B**
- Assembler: **mov ra,0Bh mov rb,[ra] Here reading from memory location 0B**

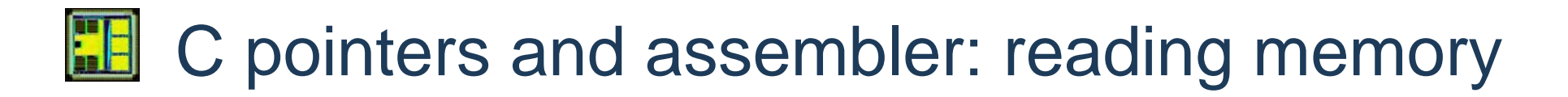

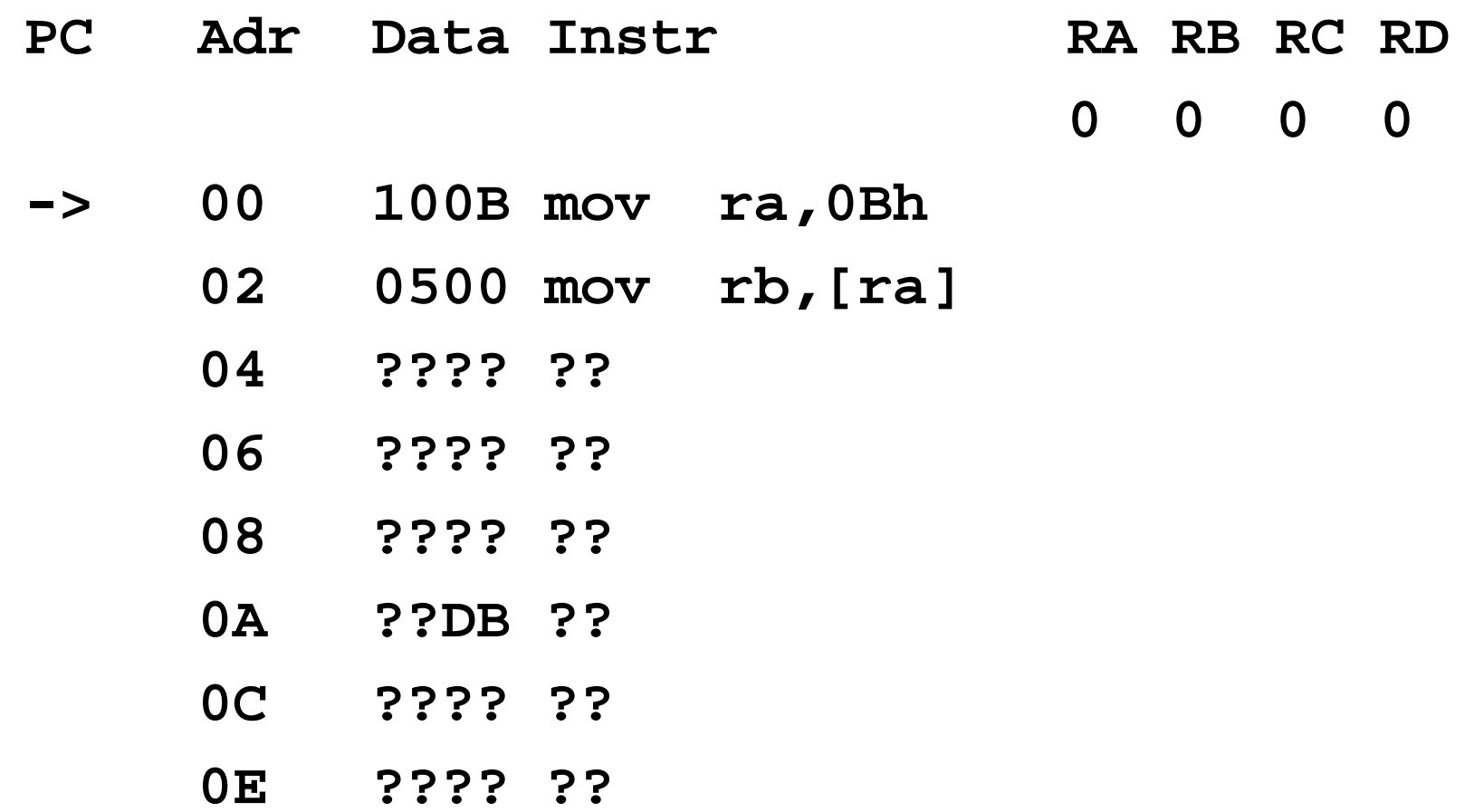

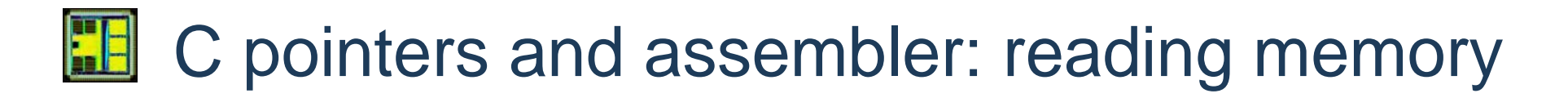

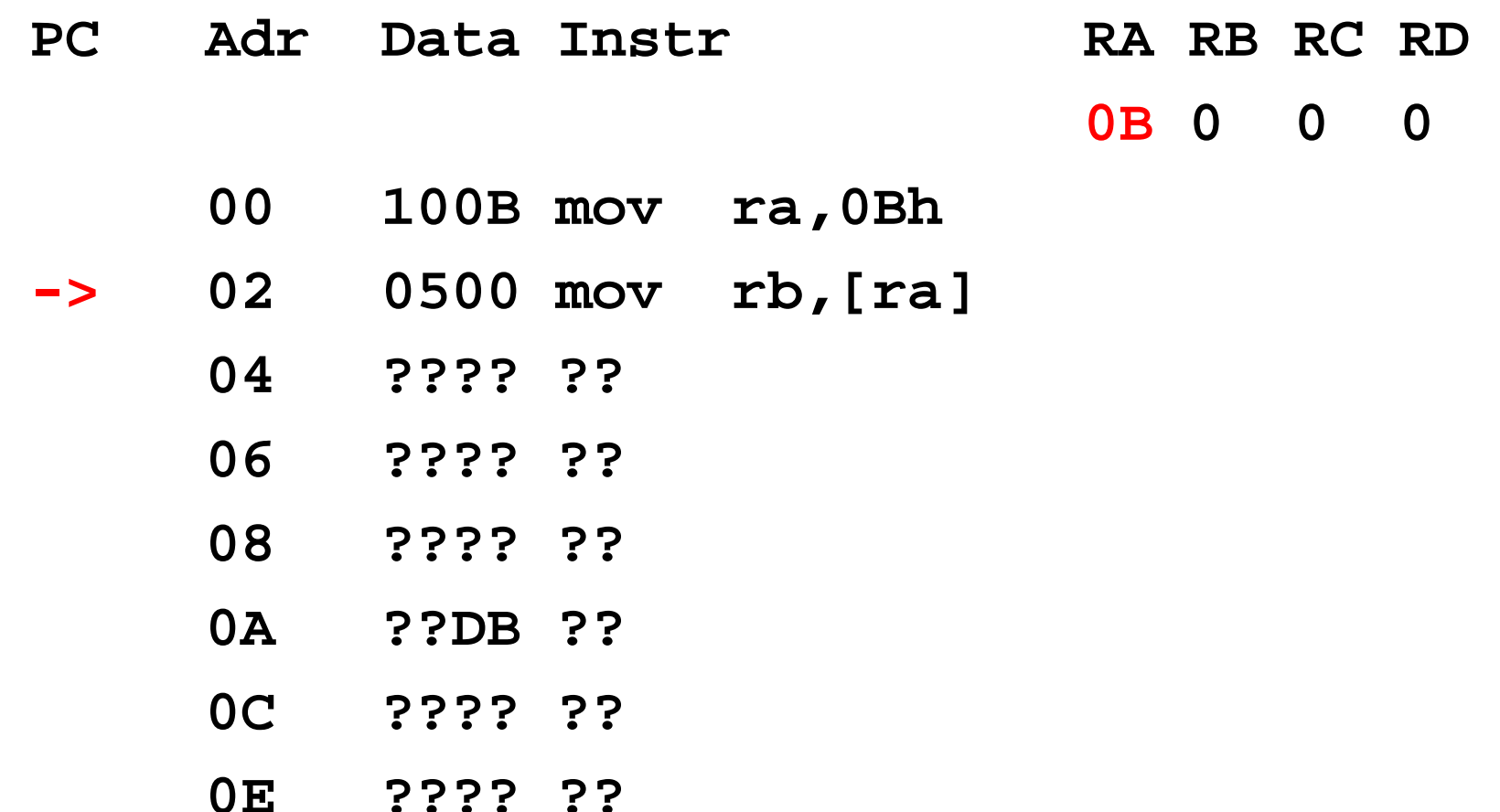

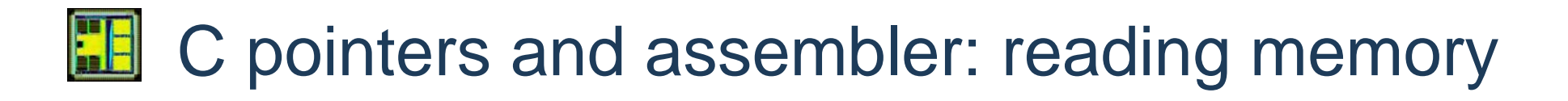

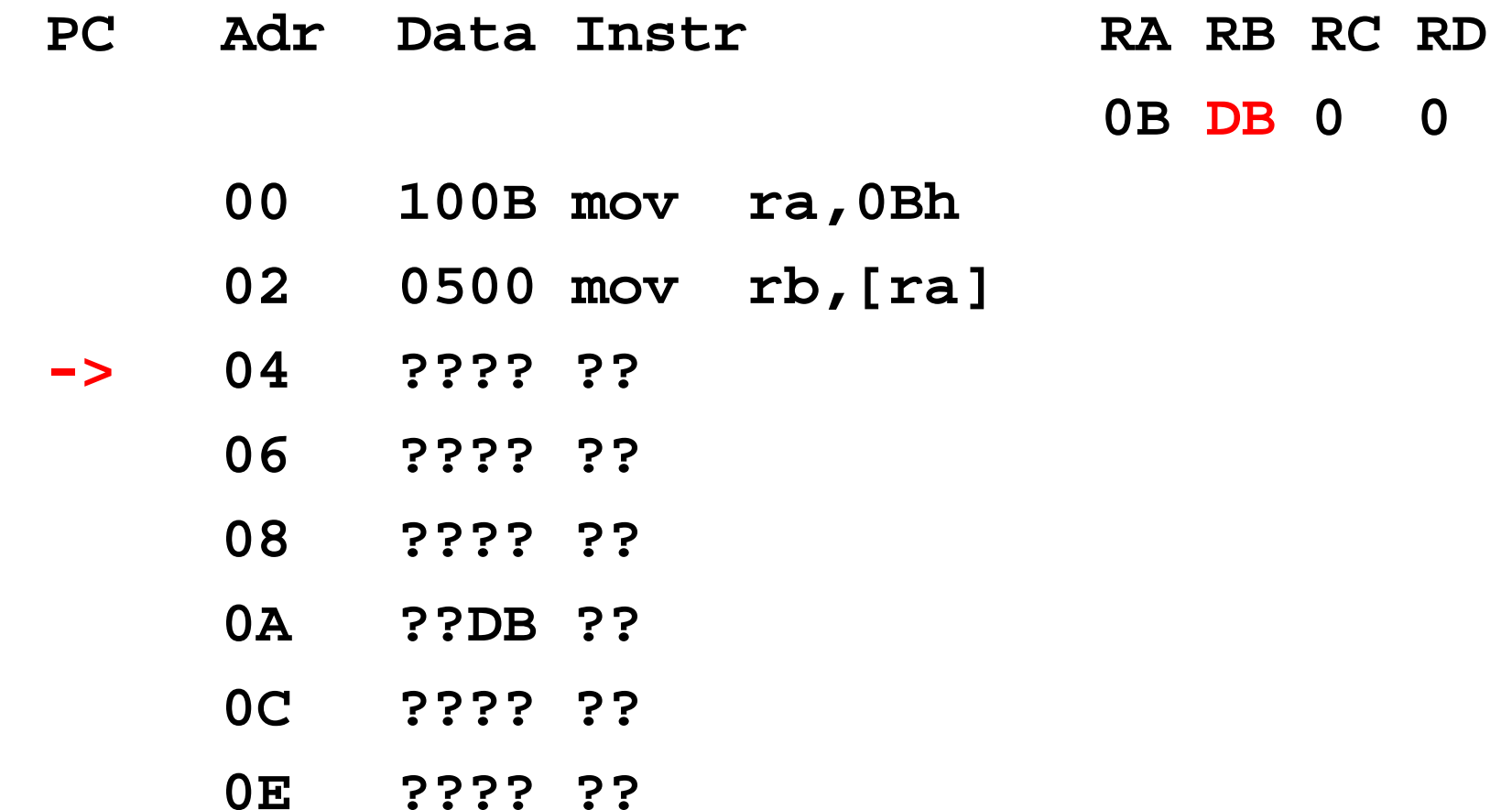

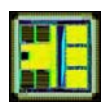

### **Summary**

- Assembler instruction "mov" allows to read/write data to memory
- This allows to perform computations on much more data than there are registers available.
- Memory can contain data or code (Von Neumann architecture)
- Direct mapping between memory move operations and C pointers